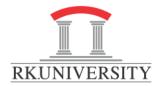

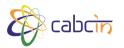

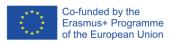

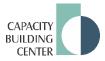

Workshop: Design a Truly Interactive e-Course with Edpuzzle

Conduction of Workshop: Online + F2F

## **Objectives:**

- To understand different interactive activities possible with Edpuzzle
- To create accounts as students and later teacher
- To understand and create an interactive video using existing video sources and for own video too for their e-Course in Canvas LMS.
- To use voiceover on existing video
- To add audio notes
- To integrate assessment in the video
- To create virtual classroom and enroll students
- To monitor students' progress
- To generate grade reports for all videos with interactive activities responses.

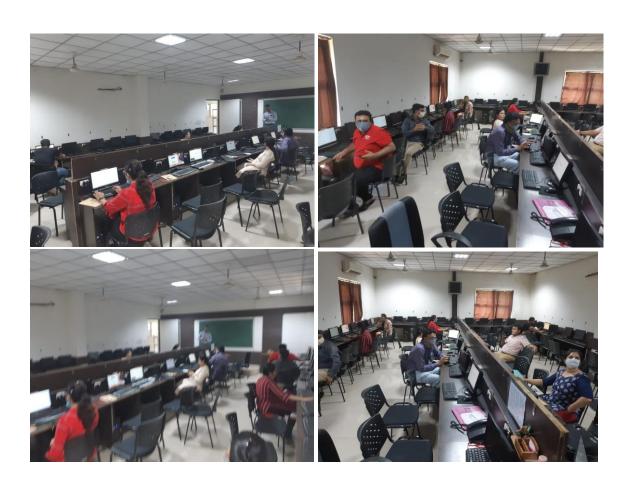